## **« Parcours Avenir »**

## **FOLIOS sur l'ENT pour accompagner !**

Se connecter avec les **CODES ELEVES** : accès à plus de fonctionnalités !

- *Mes espaces :* **Espace collectif de la classe ou du groupe enrichi de liens vers des informations sur des formations, des présentations de métiers, vers des mini-tests d'intérêts**  … **Copies** des ressources de **« mes espaces » vers l'espace personnel « mes documents »** possibles pour garder en mémoire tout au long de la scolarité, pour pouvoir compléter des questionnaires (formulaires).
- *Mon profil :* **Définir ses centres d'intérêts, définir ses projets, se décrire, découvrir des métiers et secteurs…**Le contenu est modifiable à tout moment. **Ne pas oublier de valider !**
- *Mes documents :* **Espace personnel** (création de documents, copies de ressources issues de « mes espaces » …)

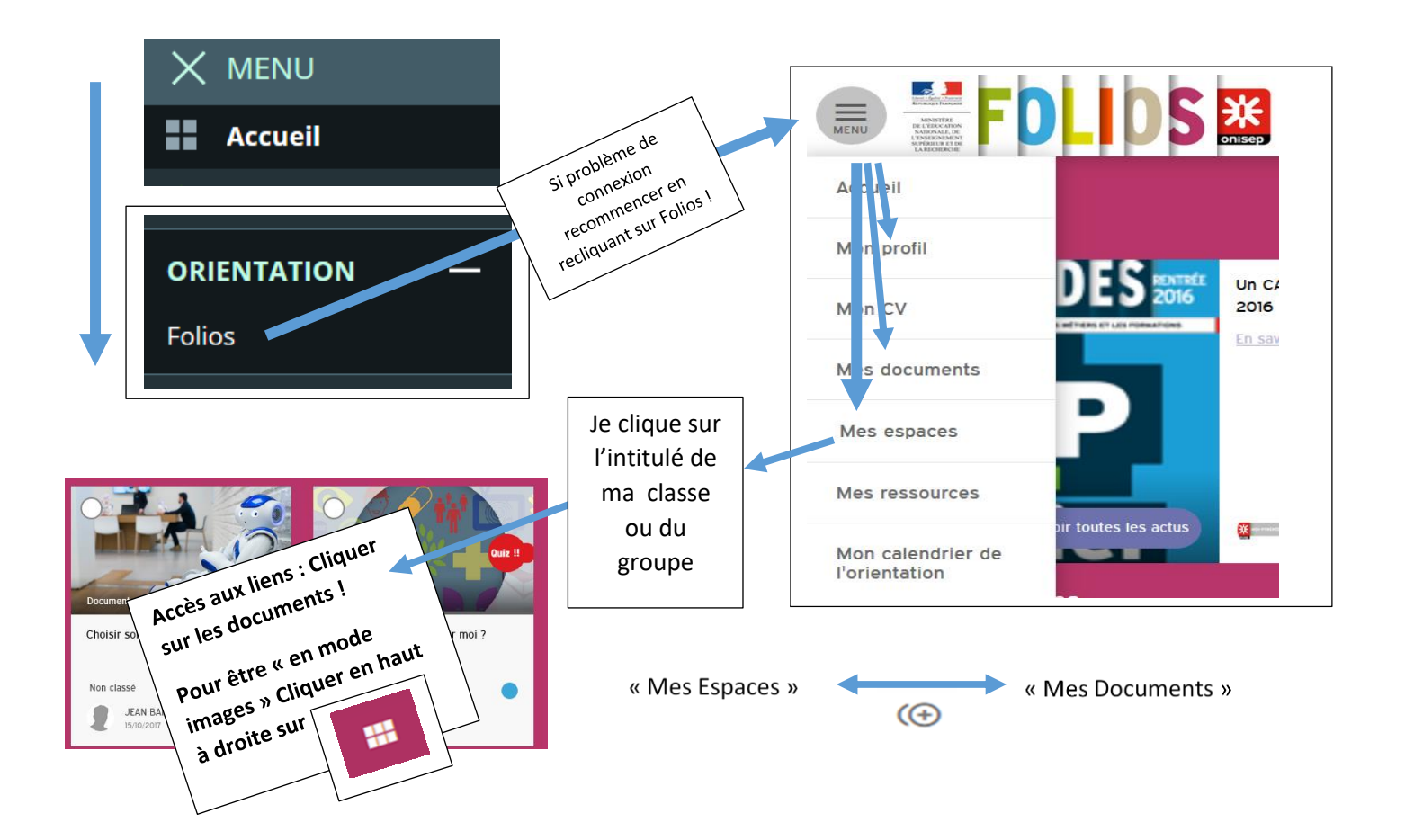